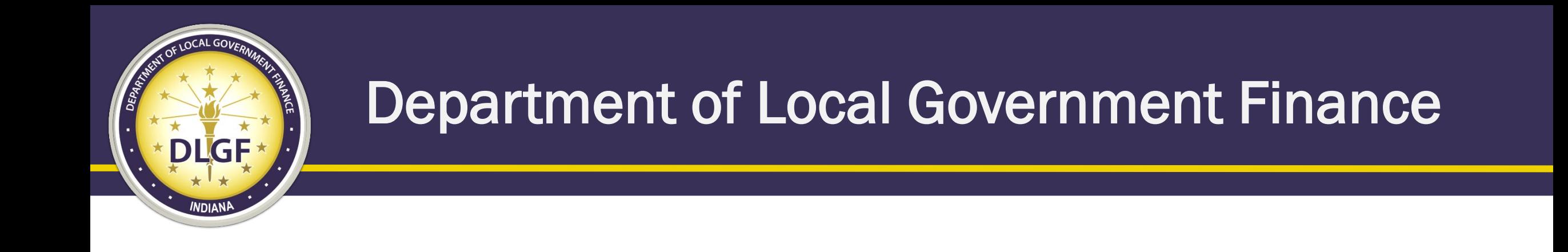

# Gateway Overview - DLGF

Scott Maitland Chief of Staff

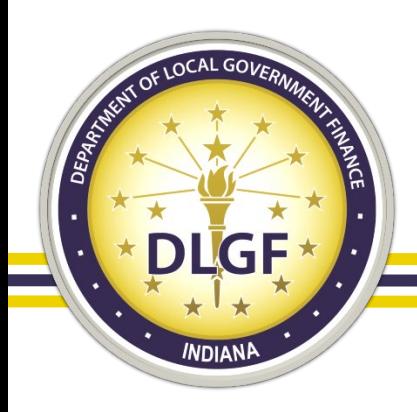

### Scott Maitland

Serves as the Chief of Staff for the Department of Local Government Finance. I earned my Bachelor's Degree in Applied Computer Science from IUPUI in 2015.

Previously worked as a Programmer/Analyst within the Department during 2014 and 2015. Then as IS Division Director from 2018 to 2022.

When not working, I am cheering on the St. Louis Cardinals and Indianapolis Colts, playing chess, and spending time with my wife, Emily and my bulldog Cali.

Contact Information [SMaitland@dlgf.in.gov](mailto:smaitland@dlgf.in.gov) (317)233-8347

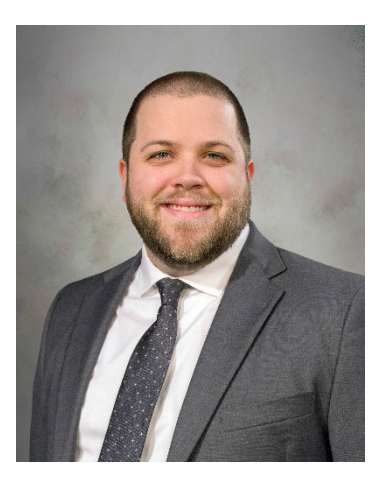

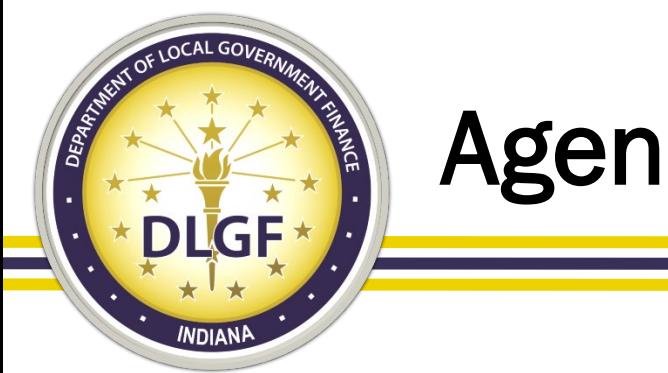

Agenda

- New Data/IS Division Director
- Gateway Basics
- Gateway Support
- New Gateway Application Overview

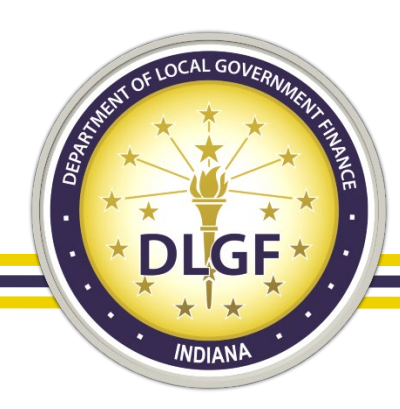

### Joshua Jacoboski

Serves as the Data Analysis and Information Systems Director for the Department of Local Government Finance (DLGF). I earned my Bachelor's Degree in Mathematics Education from Purdue University in 2006 and my Master's Degree in Education from Indiana Wesleyan University in 2013.

Worked for 10 years as a middle and high school Math teacher, serving in both the Tippecanoe School Corporation and the Bartholomew Consolidated School Corporation. For the last 5 years have been employed by the State of Indiana, specializing in state-side finances including 2.5 years spent as the Financial Analyst and Controller for the DLGF.

At home, my family keeps me busy as my wife Katie and I have four wonderful children, ranging in ages from 7 to 14. When not fully devoted to family activities, I love to watch sports (especially basketball) and play tabletop board games.

#### Contact Information [JJacoboski@dlgf.in.gov](mailto:JJacoboski@dlgf.in.gov)

(317)234-8247

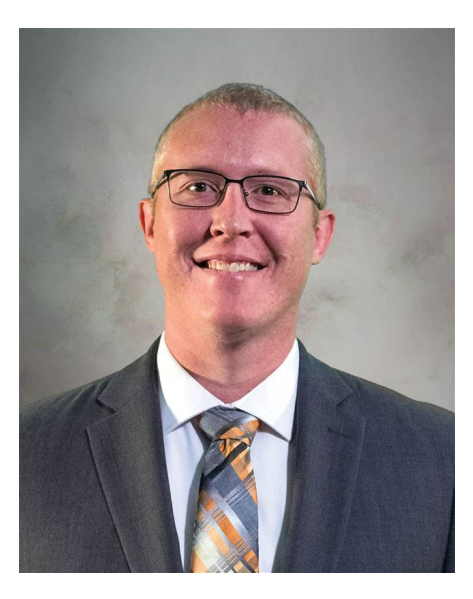

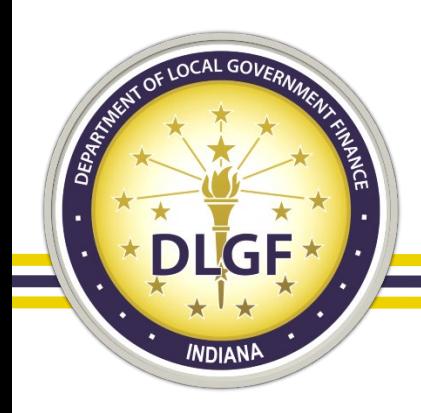

### Gateway Basics – What is it?

Indiana Gateway for Government Units is the collection platform for local units of government to submit required data to the State of Indiana, as well as a public access tool for citizens. It represents a unique partnership between the State of Indiana and the Indiana Business Research Center at IU's Kelley School of Business, with initial support from the Lilly Endowment and sustainable support from the State of Indiana.

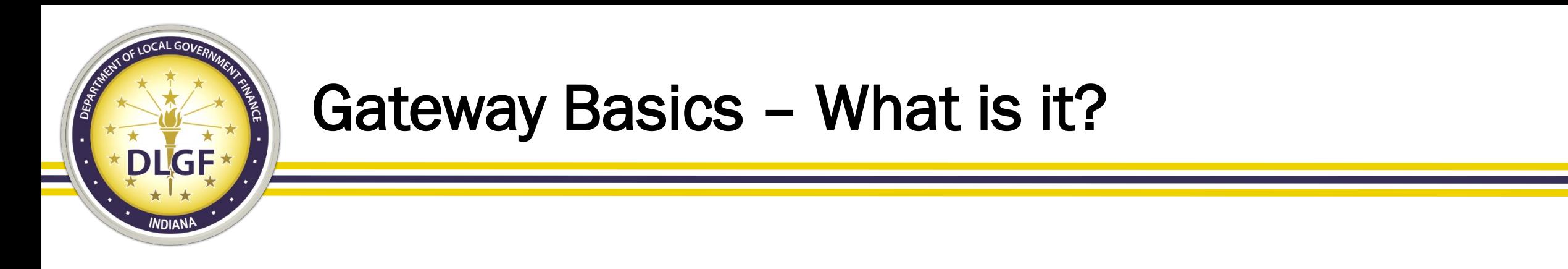

Gateway's 3 main functions:

- 1) A place for local officials to quickly and efficiently submit information to various State Agencies.
- 2) A place for State Agencies to automate tasks and provide quick, meaningful feedback to local officials on that data.
- 3) A centralized data source of local government data/reports available to the public.

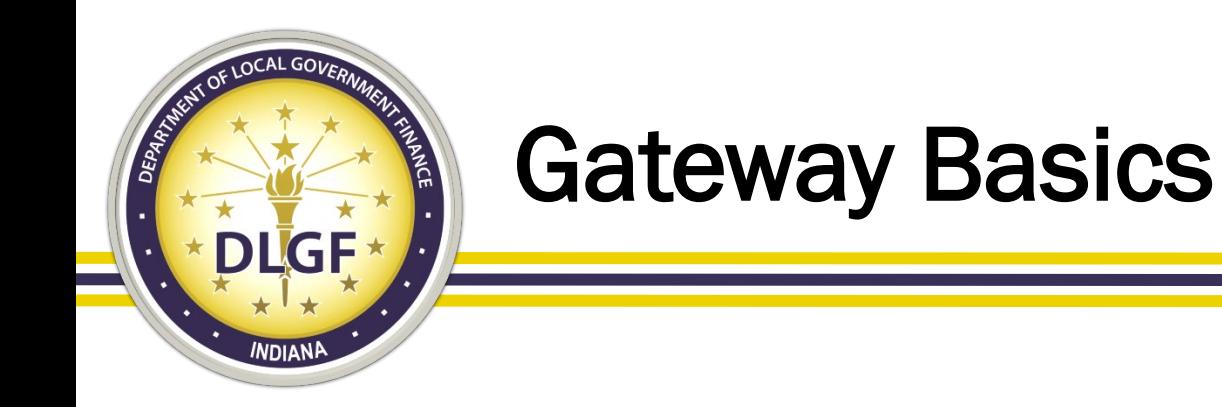

How to access the Gateway's Local Official portal:

- <https://gateway.ifionline.org/>
	- Or <https://www.in.gov/dlgf/> and click on the "Learn More" button on the Indiana Gateway banner
- Click the "Local Officials: Login Here" button.

If you need to create a user account:

• Click the "Request Authorization to Access Gateway" link on login page.

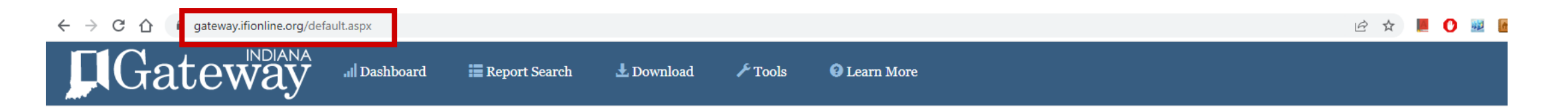

#### An Open Door into Local Government Finance

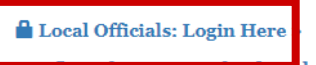

Gateway collects and provides access to information about how taxes and other public dollars are budgeted and spent by Indiana's local units of government.

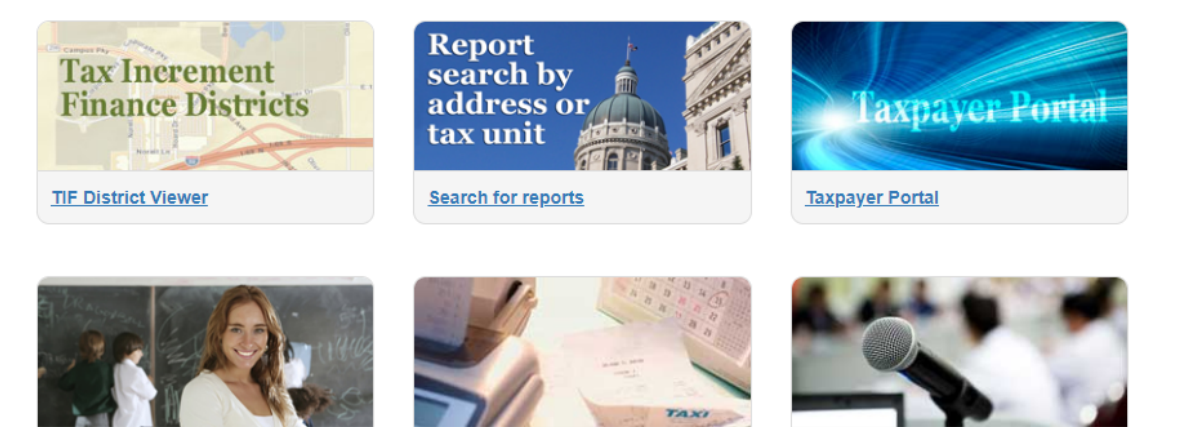

**Public employee compensation Access local expenditures** 

About Gateway . Contact Us

When is your budget hearing?

Indiana Gateway for Government Units is the collection platform for local units of government to submit required data to the State of Indiana, as well as a public access tool for citizens. It represents a unique partnership between the State of Indiana and the Indiana Business Research Center at IU's Kelley School of Business, with initial support from the Lilly Endowment and sustainable support from the State of Indiana.

**POWERED BY Information** *for* Indiana

Participating state agencies currently include the Department of Local Government Finance, the State Board of Accounts, the Indiana Education Employment Relations Board, the Indiana Gaming Commission and the State Auditor

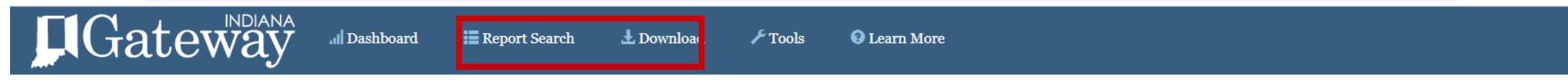

#### An Open Door into Local Government Finance

Local Officials: Login Here » **Conflict of Interest Upload Tool »**  **B ☆ ■ ● ■ ■** 

Gateway collects and provides access to information about how taxes and other nublic dollars are budgeted and spent by Indiana's local units of government

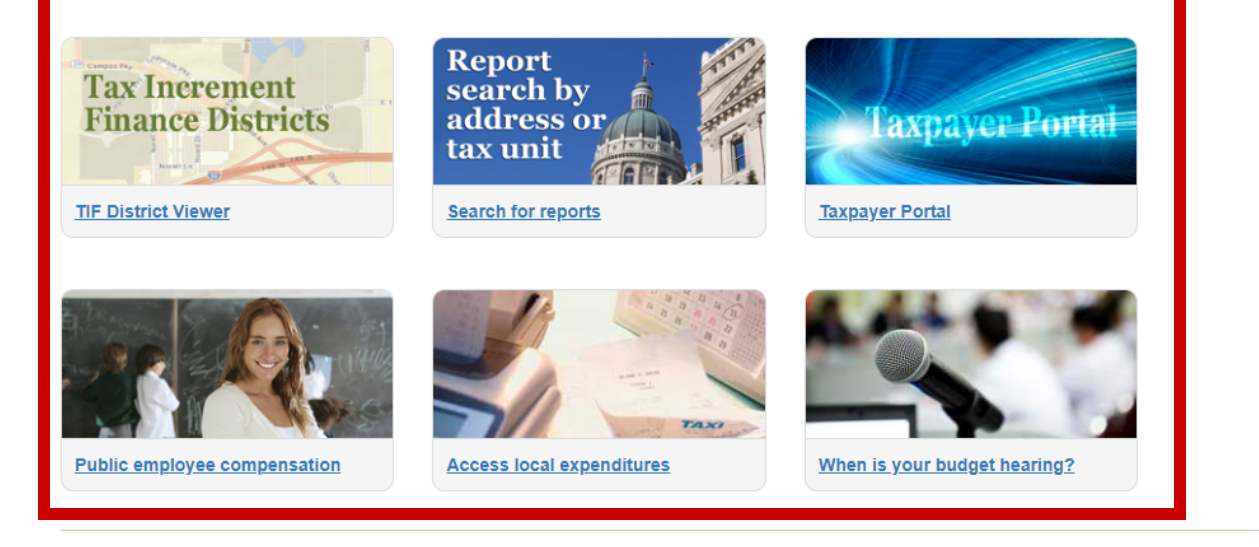

About Gateway . Contact Us

Indiana Gateway for Government Units is the collection platform for local units of government to submit required data to the State of Indiana, as well as a public access tool for citizens. It represents a unique partnership between the State of Indiana and the Indiana Business Research Center at IU's Kelley School of Business, with initial support from the Lilly Endowment and sustainable support from the State of Indiana.

**POWERED BY** Information *for* Indiana

Participating state agencies currently include the Department of Local Government Finance, the State Board of Accounts, the Indiana Education Employment Relations Board, the Indiana Gaming Commission and the State Auditor.

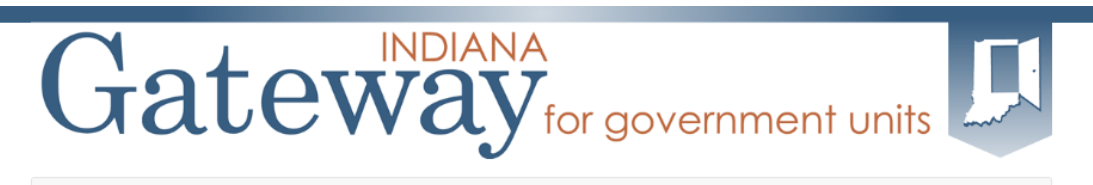

A Home **O** About  $\bullet$  Account Settings **O** User Guides & Logout

#### Welcome to the Indiana Gateway for Government Units

As an authorized user, you will have at least one application to use. Each of these applications enables a local unit to submit its required forms, reports or files to the appropriate state agency. Agencies currently include Department of Local Government Finance, State Board of Accounts, Indiana Education Employment Relations Board and Indiana **Gaming Commission.** 

#### **Select Application**

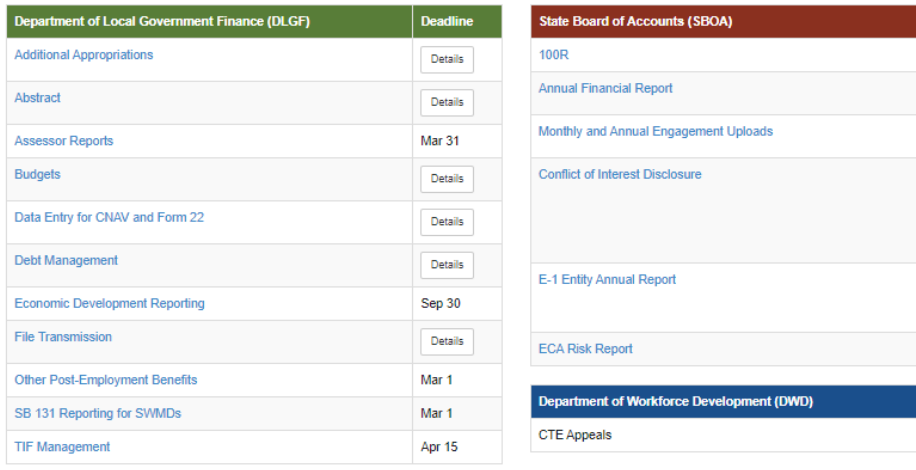

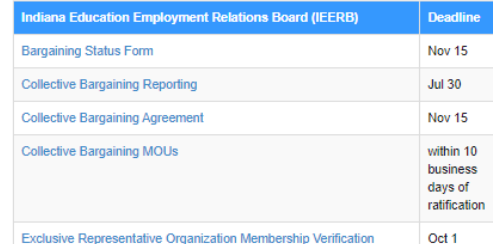

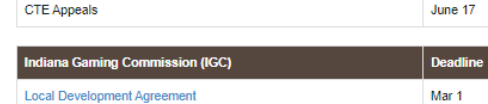

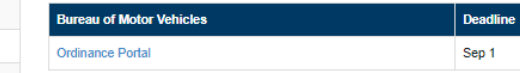

#### **Administrative Tools**

• User Guides

Deadline Jan 31 Details Details 15 days after final action on the contract or purchase 60 days after entity's fiscal year ends Aug 29  $|$  Deadline

#### **Select Application**

sourcing sourcinoses...

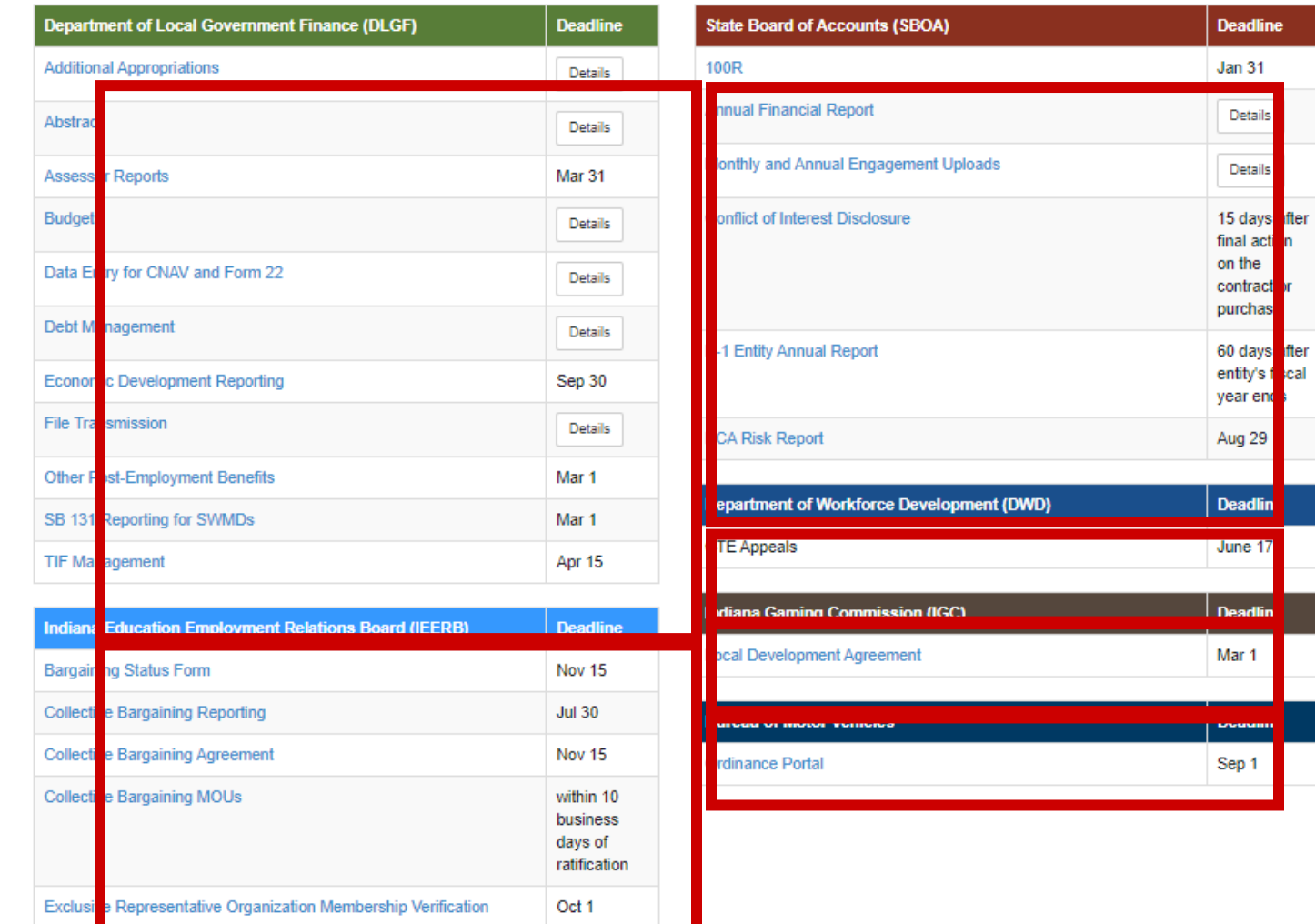

#### **Administrative Tools**

- User Guides

**POWERED BY**<br>**Information** 

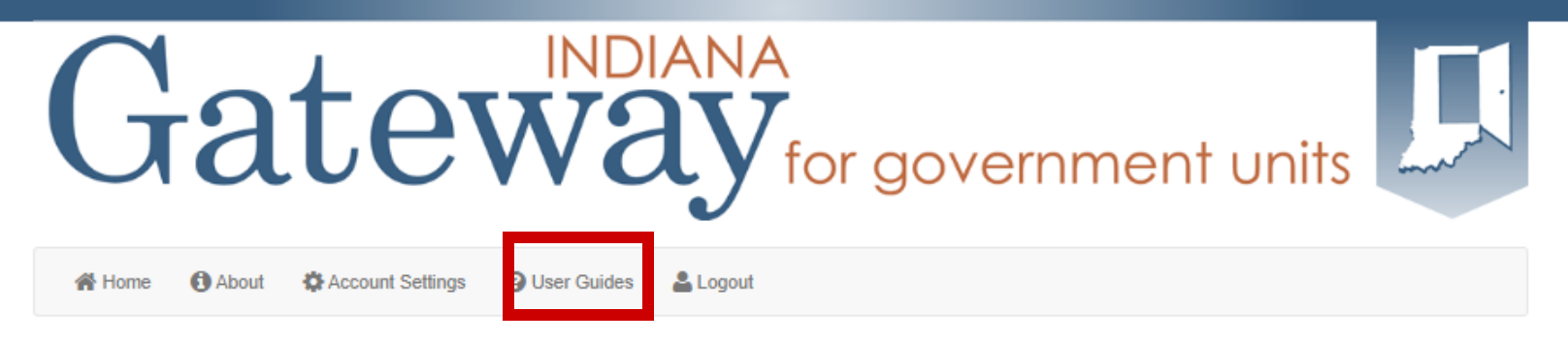

#### **Welcome to the Indiana Gateway for Government Units**

As an authorized user, you will have at least one application to use. Each of these applications enables a local unit to submit its required forms, reports or files to the appropriate state agency. Agencies currently include Department of Local Government Finance, State Board of Accounts, Indiana Education Employment Relations Board and Indiana **Gaming Commission.** 

#### **Select Application**

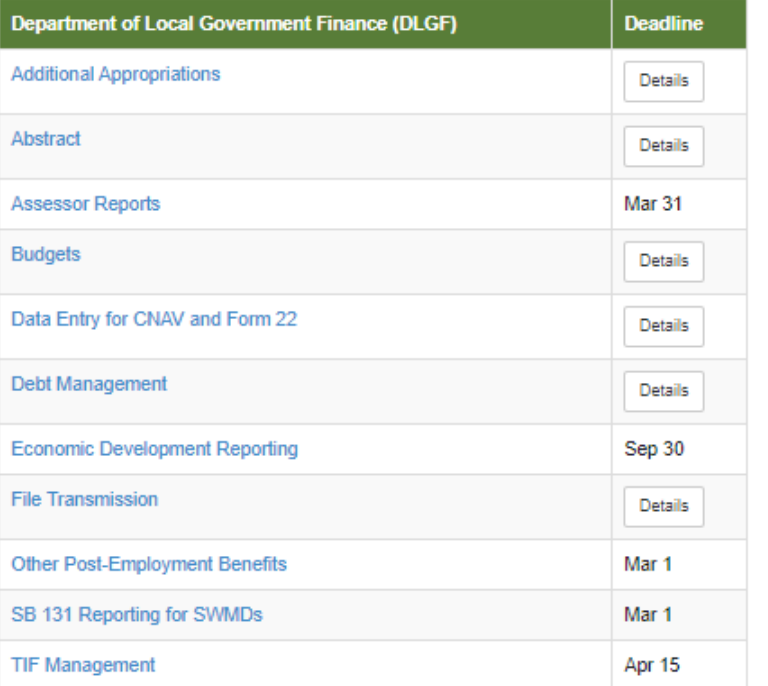

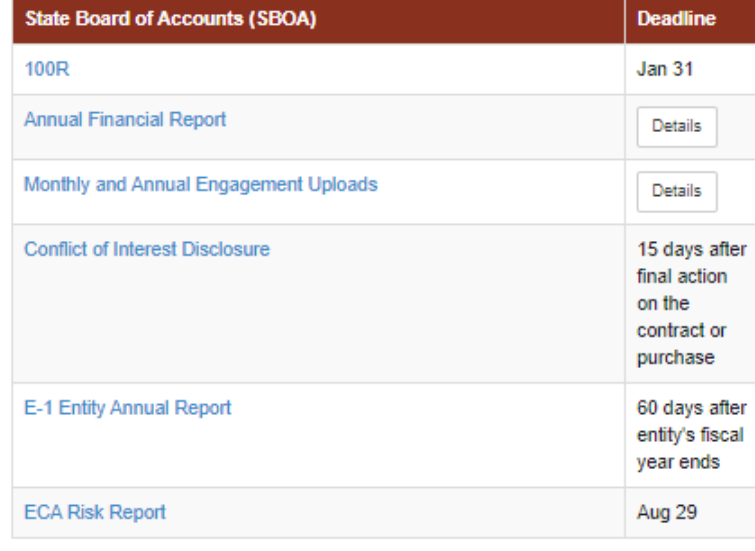

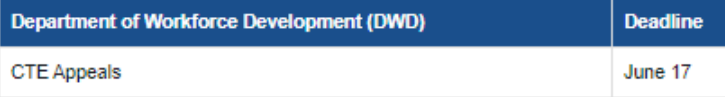

Indiana Gaming Commission (IGC)

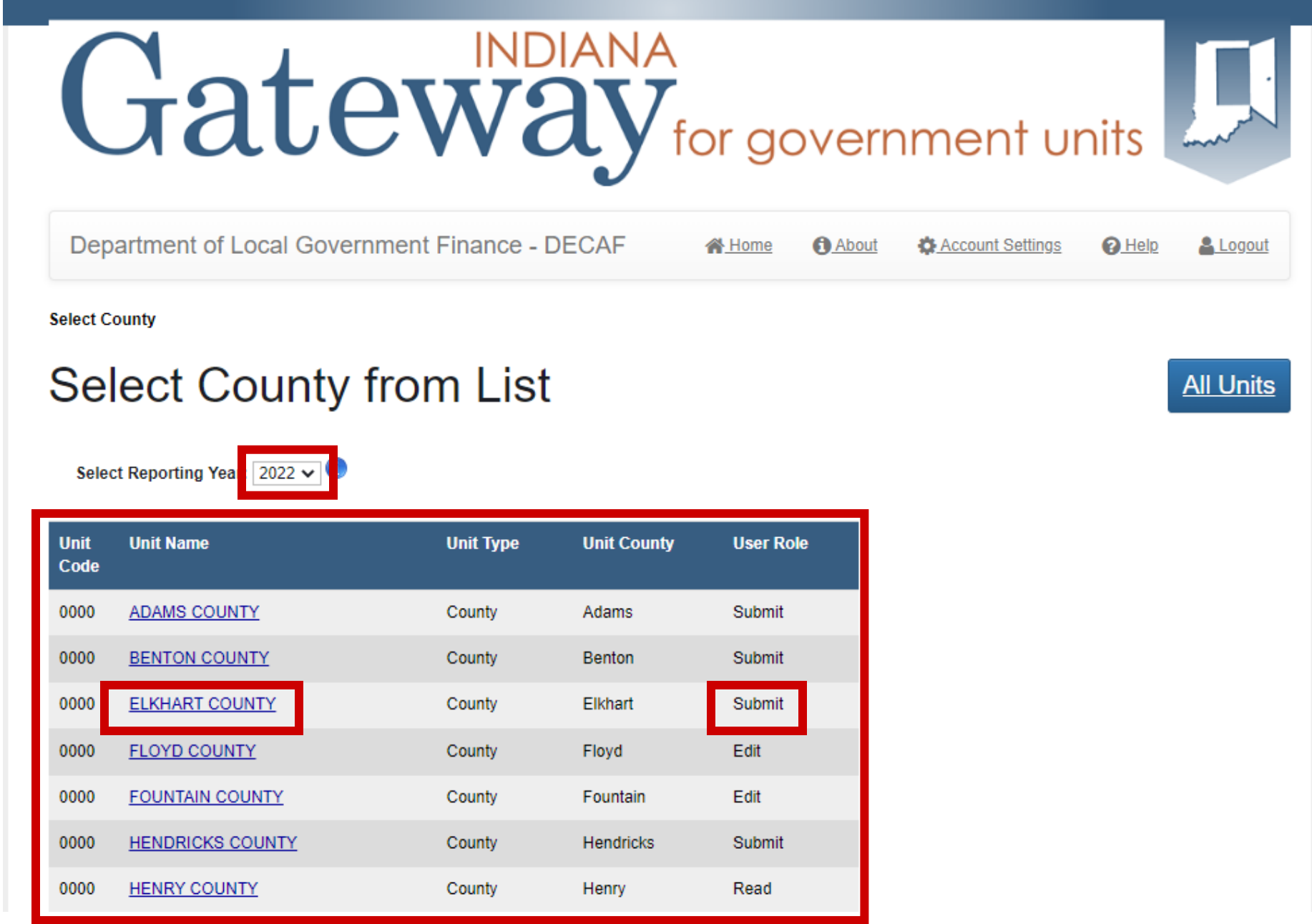

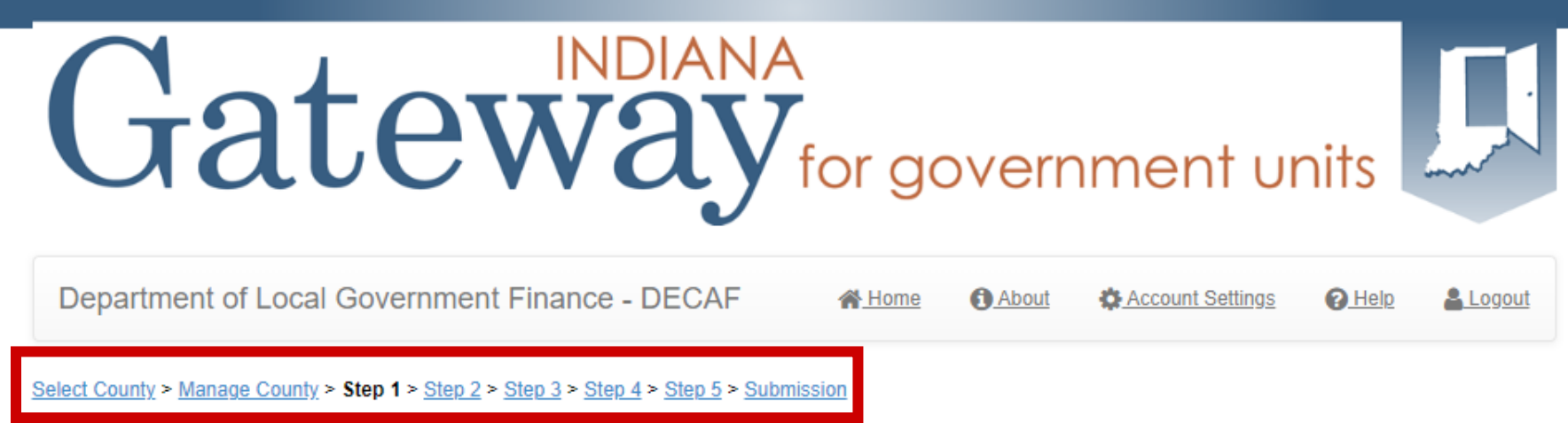

#### CERTIFICATE OF NET ASSESSED VALUATIONS TO THE DEPARTMENT OF LOCAL GOVERNMENT FINANCE

Print CNAV Step 1

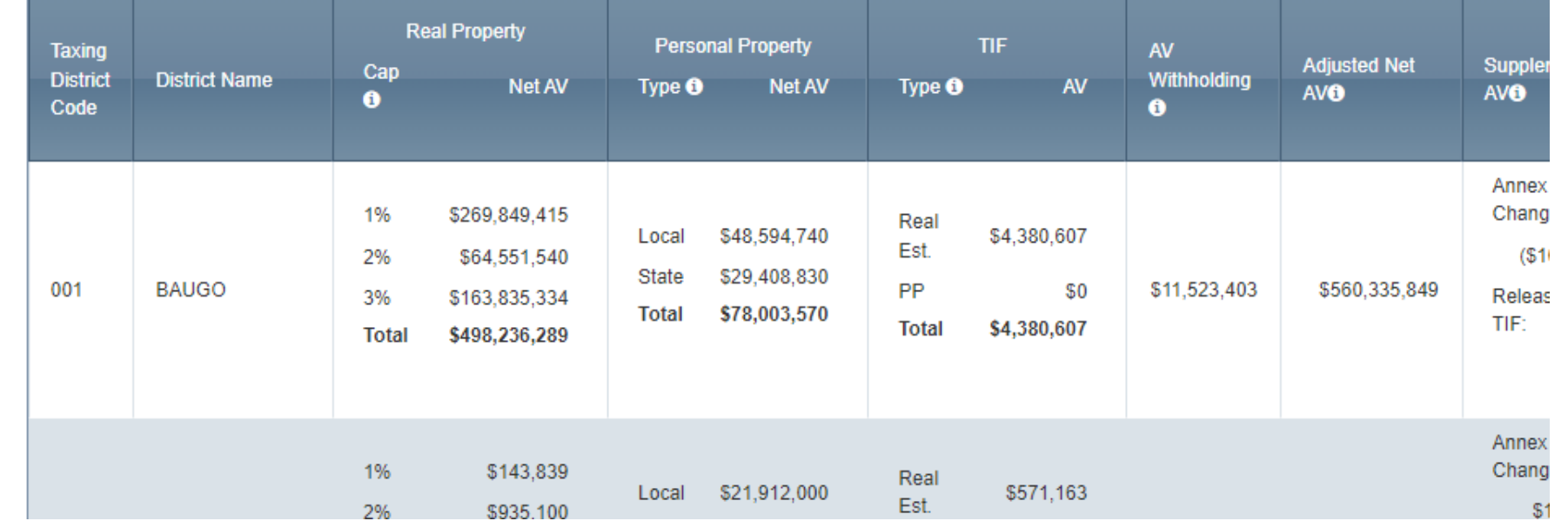

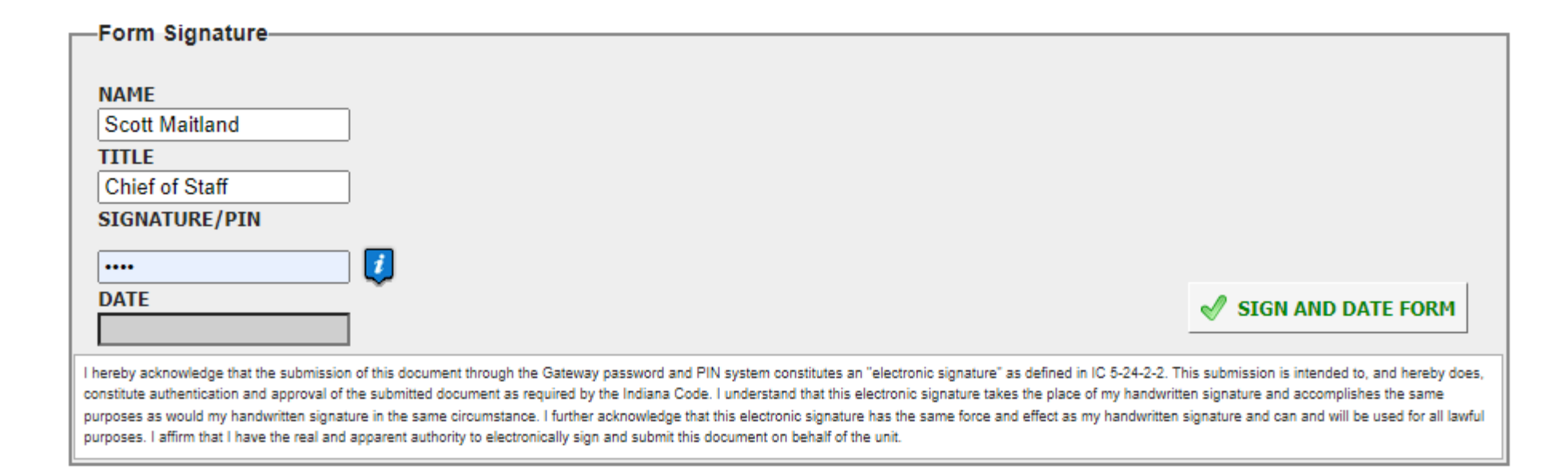

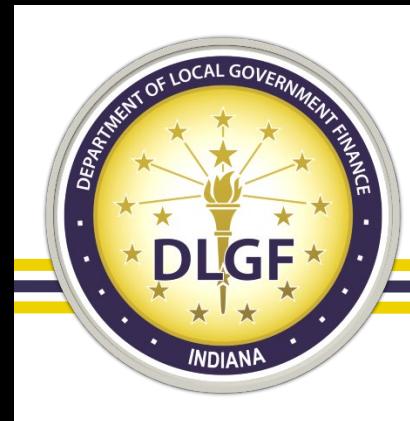

## DLGF Support Best Practices

- [Support@DLGF.in.gov](mailto:Support@DLGF.in.gov)
- Please include screenshots anytime you have an error message.
- Please include the URL of the page in your support requests.
- Please copy your Budget/Assessment Field Rep on Support Requests.

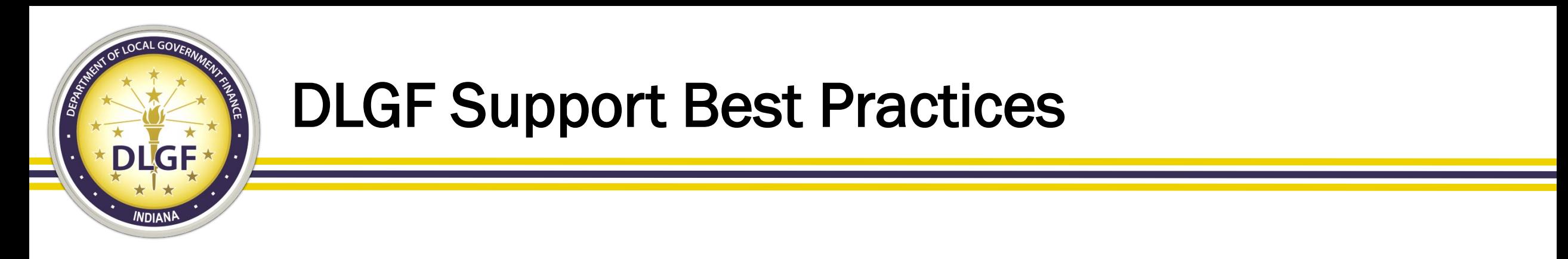

- DLGF Support works in a first come first serve basis.
- Support requests increase dramatically as we get closer to deadlines. The closer you are to a deadline, the less likely it is that the Department will be able to respond to your request before the deadline.

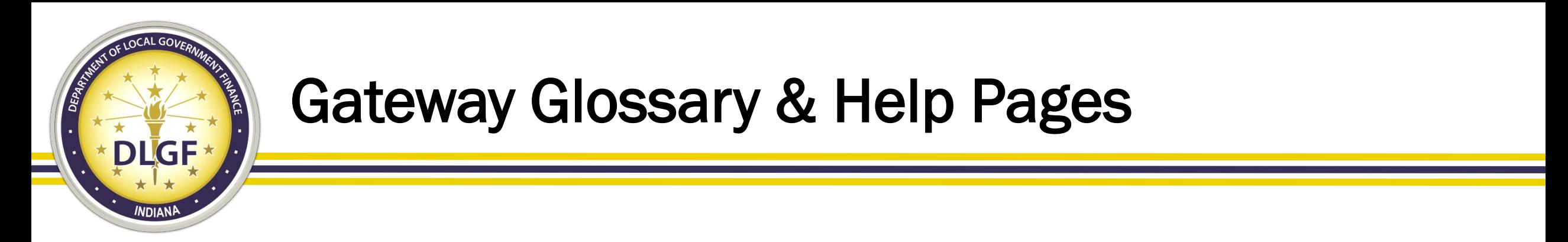

- <https://gateway.ifionline.org/public/glossary.aspx>
- <https://gateway.ifionline.org/public/help.aspx>

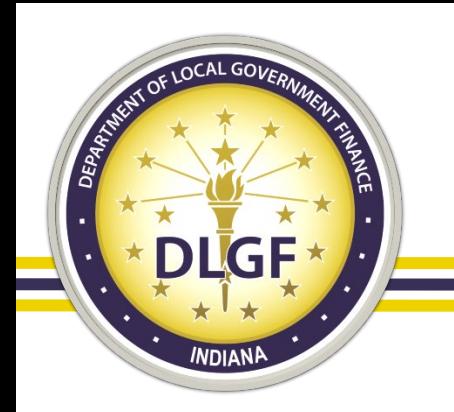

### LDA Process

- Limited Delegation of Authority
	- Provides submitters the ability to allow staff members to edit data on their behalf.
	- Unit or Application Specific
- Forms available on DLGF Website
	- <https://www.in.gov/dlgf/forms/dlgf-forms/>
	- Fillable PDFs that are submitted via email to the Department

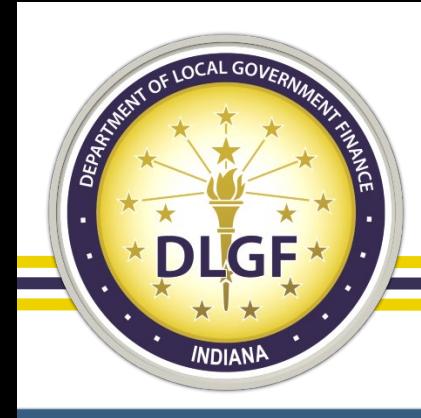

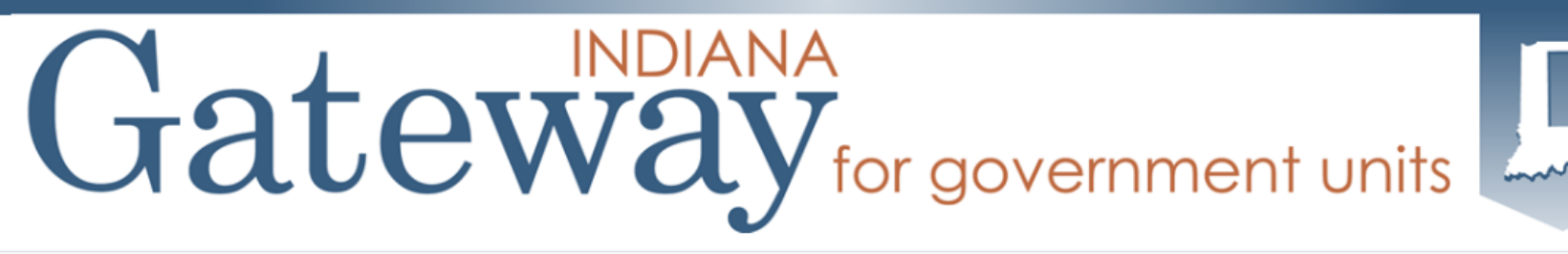

**Department of Local Government Finance - LDA** 

i Home <sup>D</sup> Logout

Welcome, test13@test13.com!

LDA or Limited Delegation of Authority is for requesting and granting access to entering and editing data in the DLGF Gateway applications.

Request Access to the DLGF Gateway applications. You can also see your existing request, your current approved request (Limited Delegations of Authority or LDA), etc.

Provide Access allow you to delegate your access to a unit to another user.

Review Access Request allows you to review, approve, or reject pending LDA request for units you have submitter access to. You may also revoke access from a user by revoking their LDA, if you currently have submitter access to that same unit.

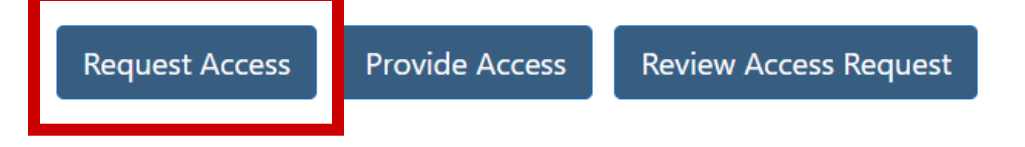

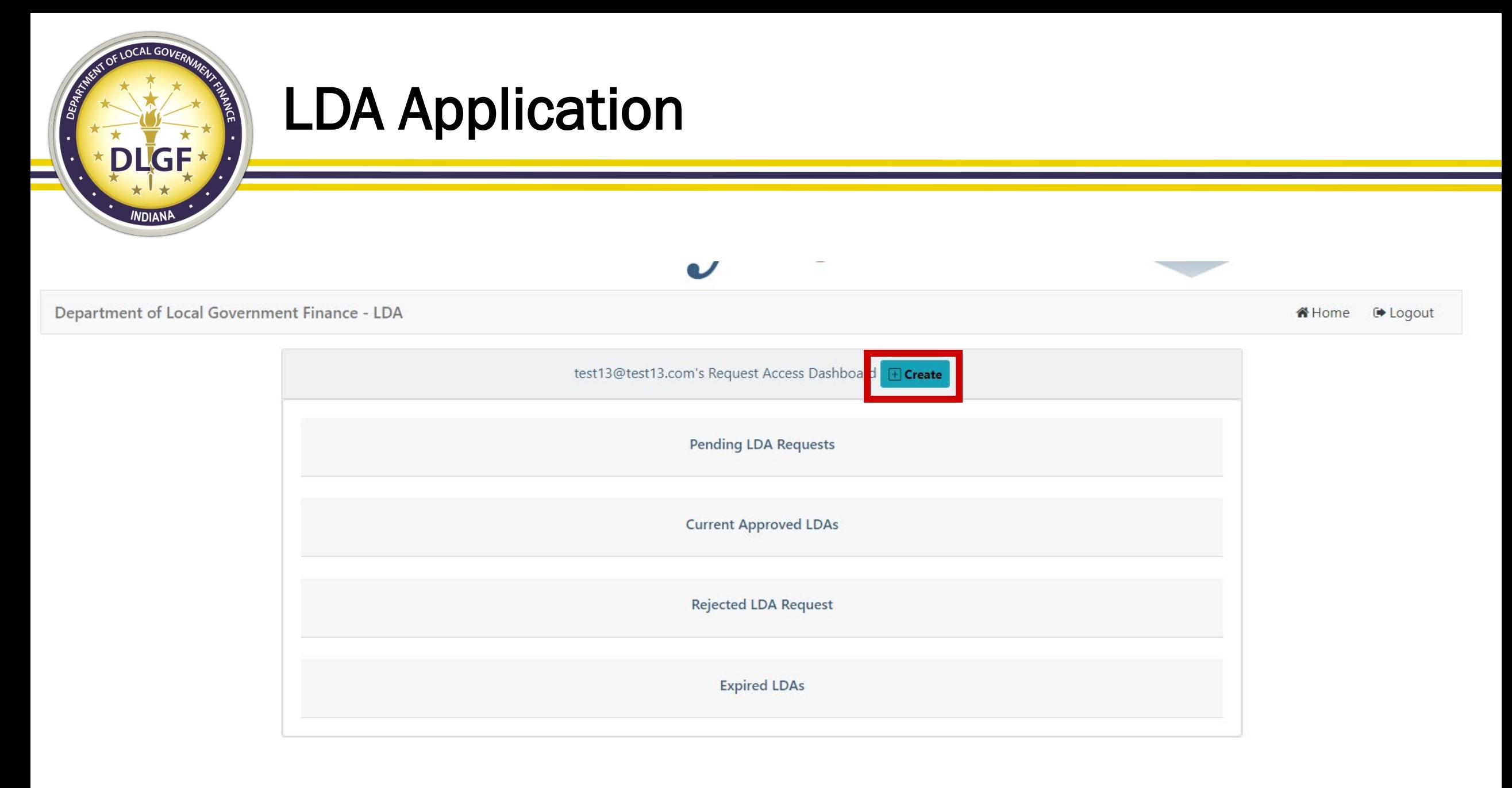

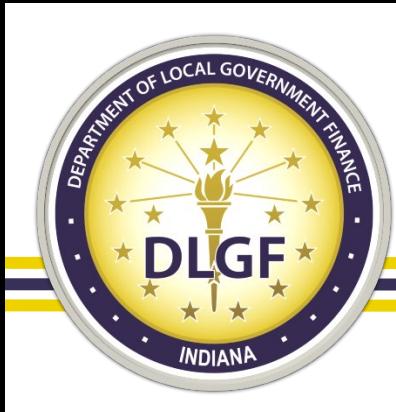

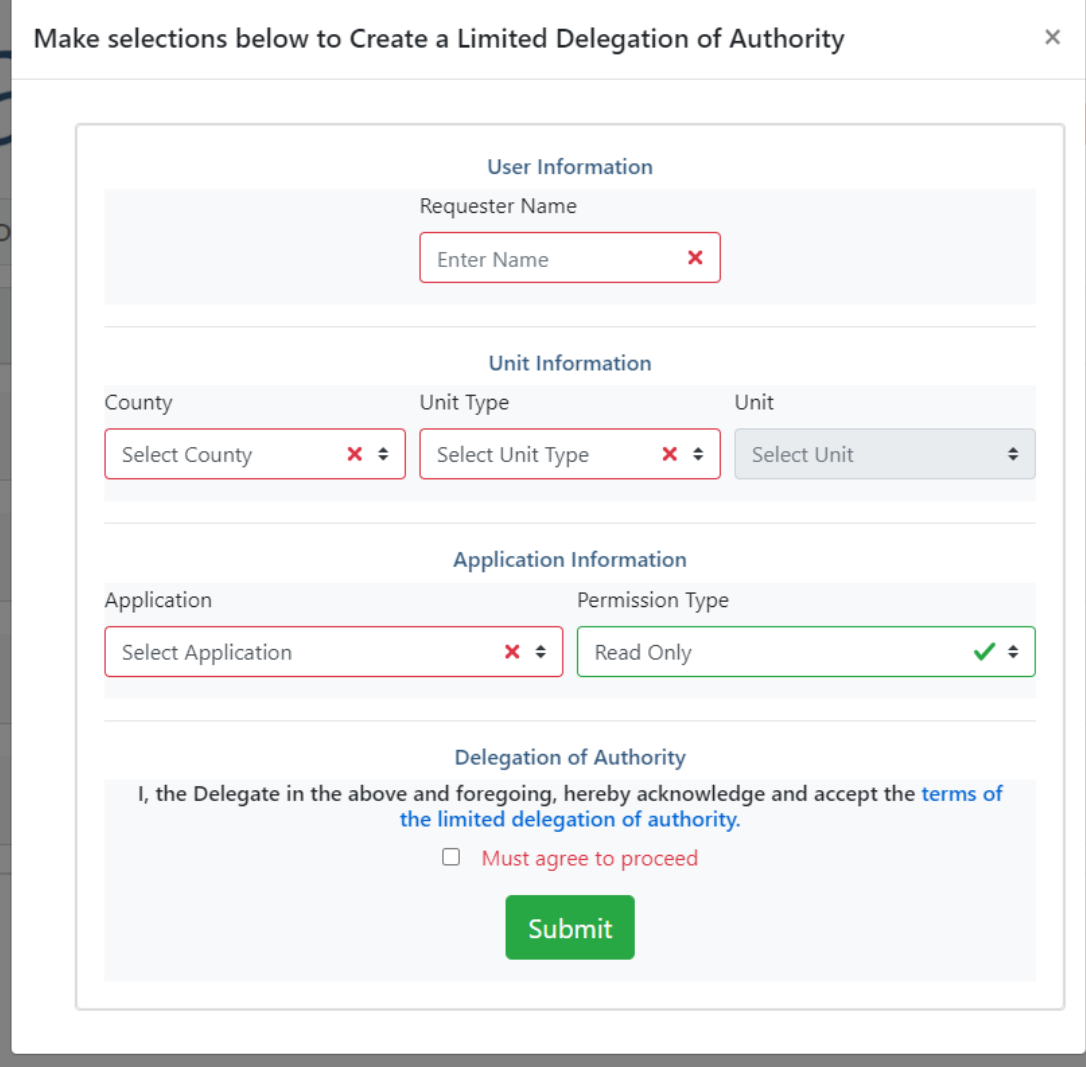

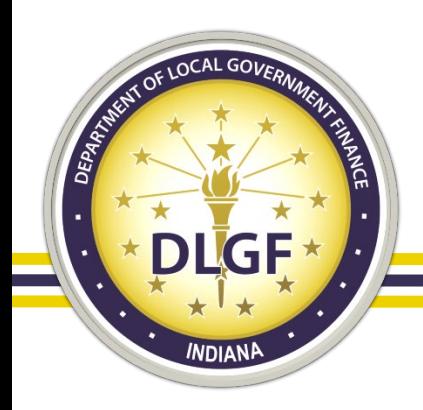

Department of Local Government Finance - LDA

test13@test13.com's Request Access Dashboard FGreate **Pending LDA Requests** Show 10  $\vee$  entries Search: **Application Unit User Controls User Role** Budget **ALLEN COUNTY** Read Only  $\bullet$  View Delete  $\blacktriangleright$  Edit Showing 1 to 1 of 1 entries Previous Next  $\mathbf{1}$ 

AHome <sup>(→</sup> Logout

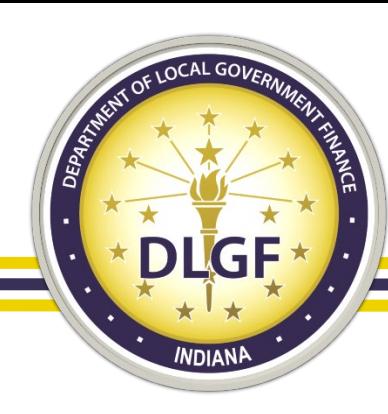

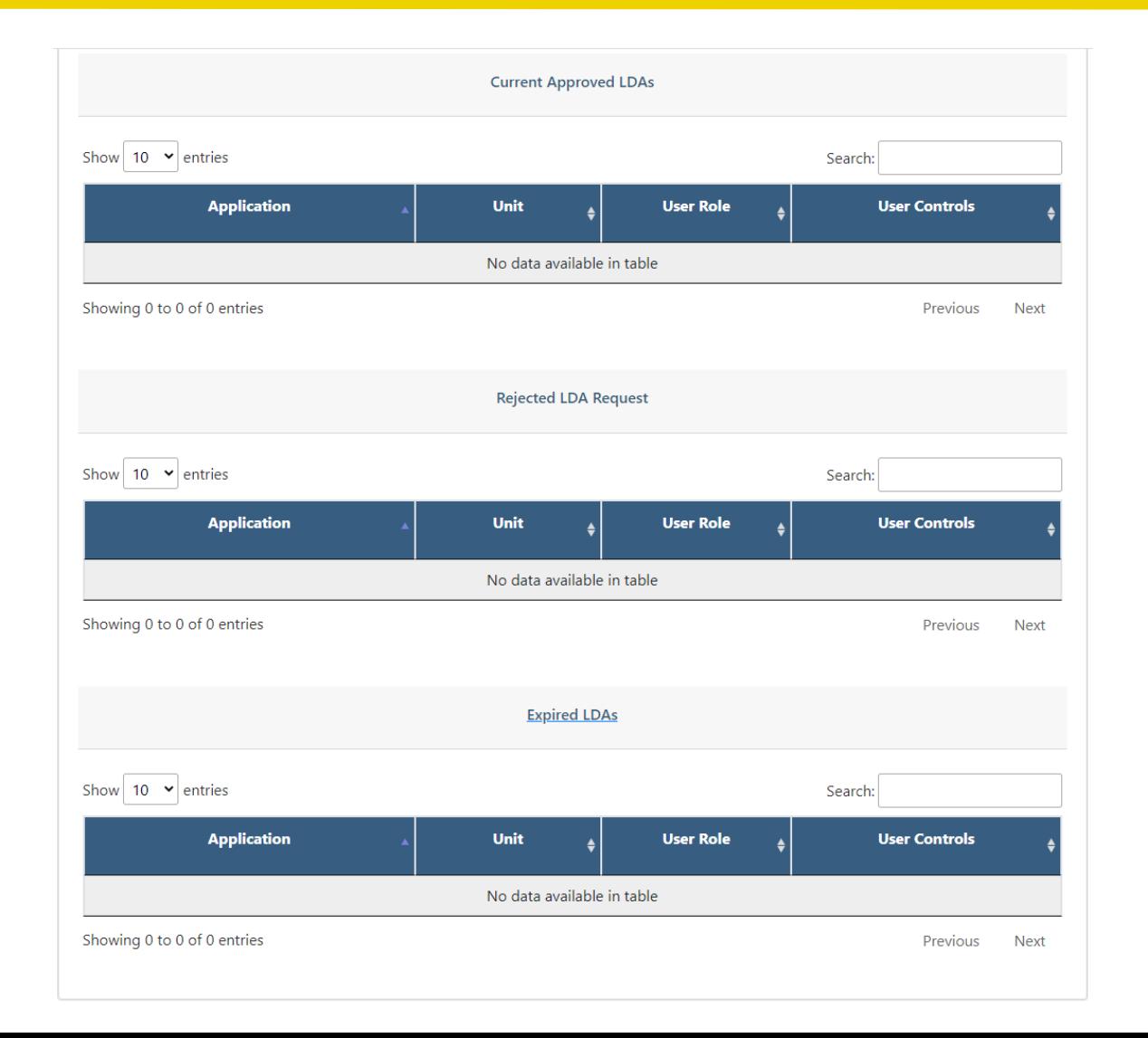

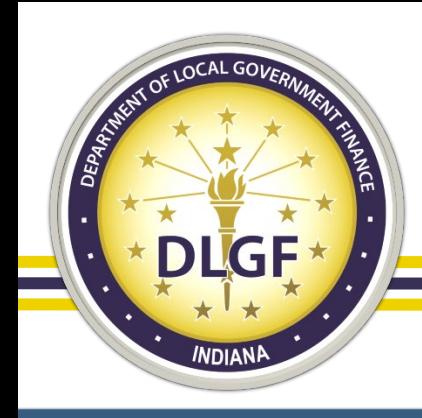

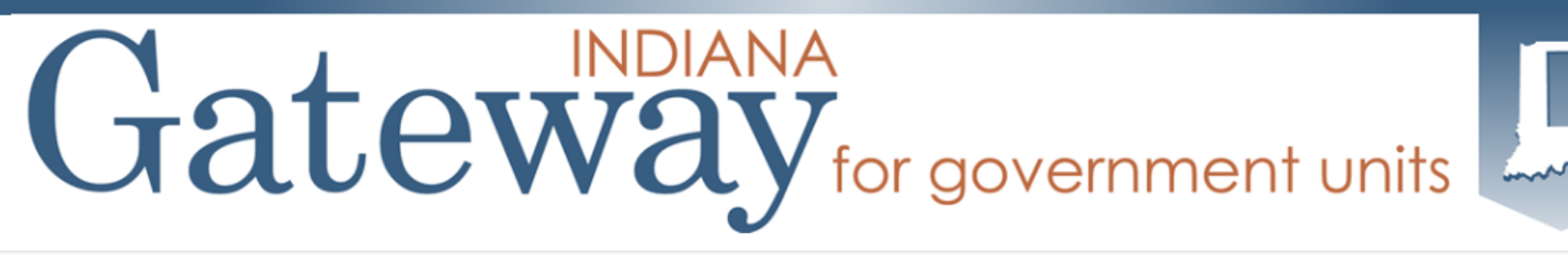

**Department of Local Government Finance - LDA** 

i Home <sup>D</sup> Logout

Welcome, test13@test13.com! LDA or Limited Delegation of Authority is for requesting and granting access to entering and editing data in the DLGF Gateway applications. Request Access to the DLGF Gateway applications. You can also see your existing request, your current approved request (Limited Delegations of Authority or LDA), etc. Provide Access allow you to delegate your access to a unit to another user. Review Access Request allows you to review, approve, or reject pending LDA request for units you have submitter access to. You may also revoke access from a user by revoking their LDA, if you currently have submitter access to that same unit. **Request Access Provide Access Review Access Request** 

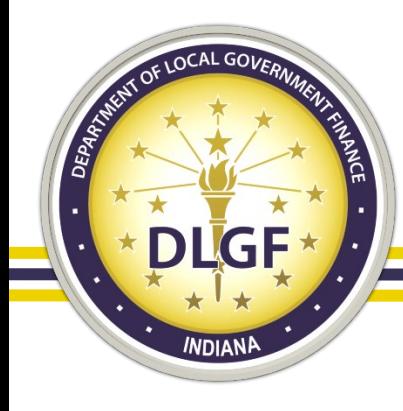

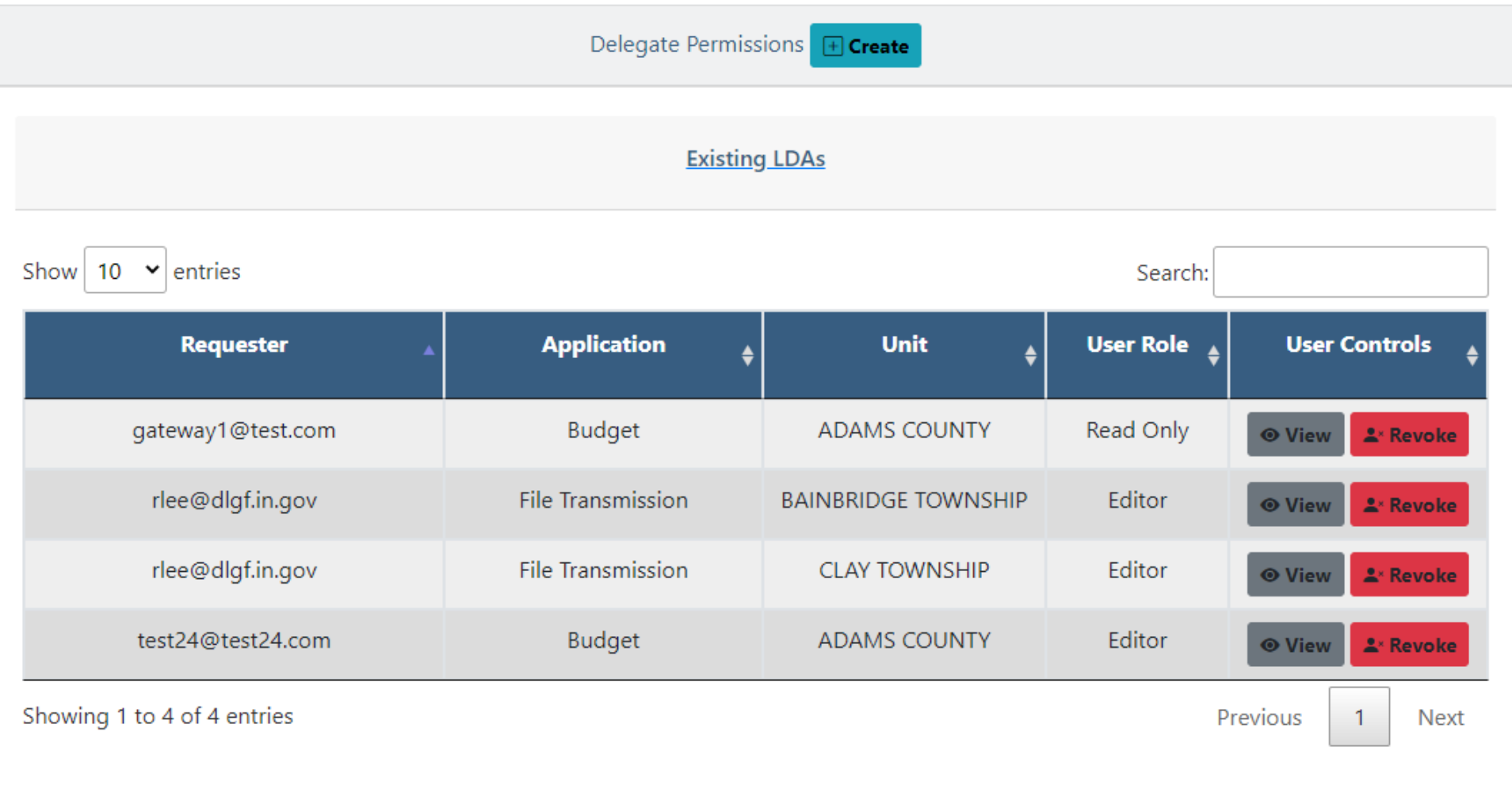

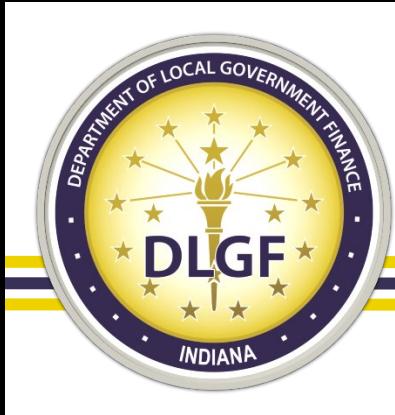

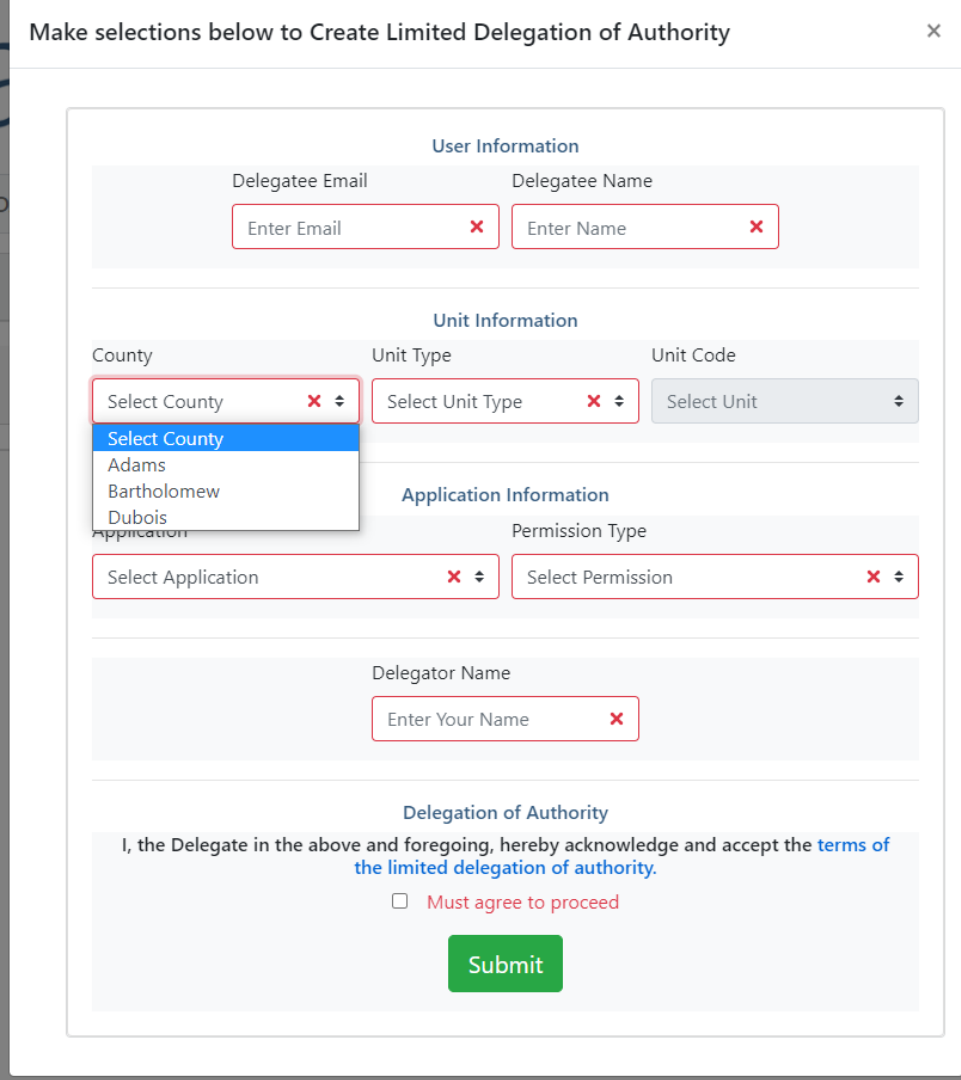

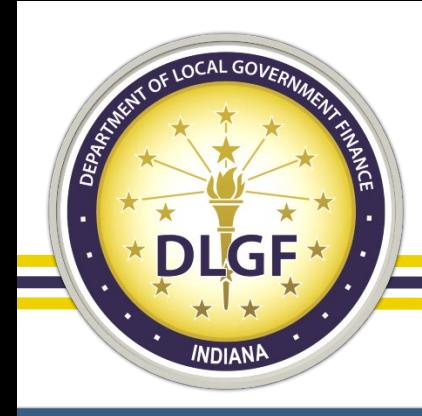

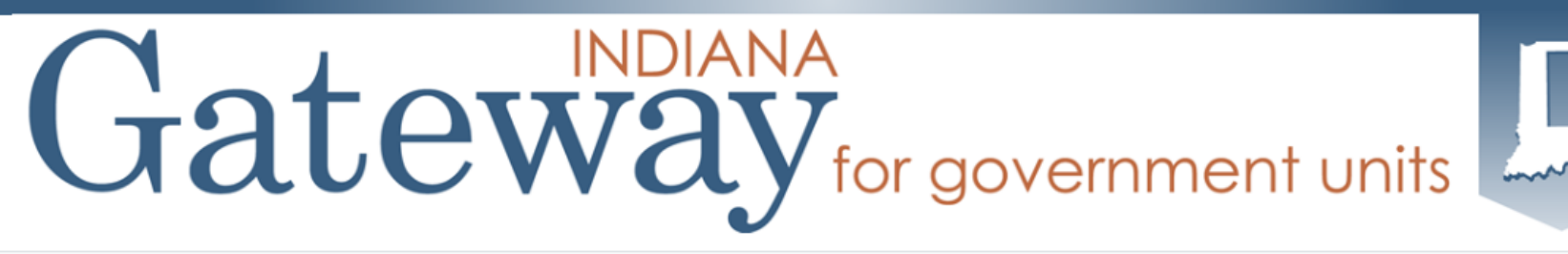

**Department of Local Government Finance - LDA** 

i Home <sup>D</sup> Logout

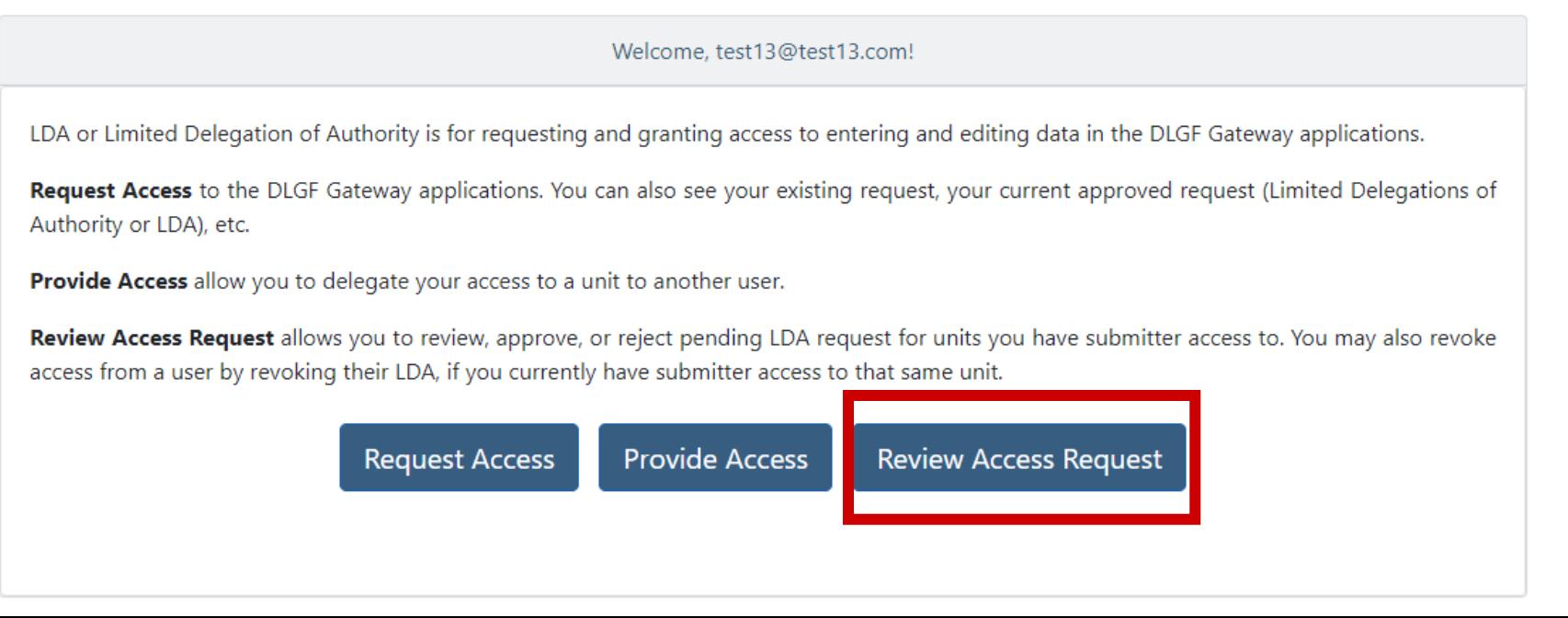

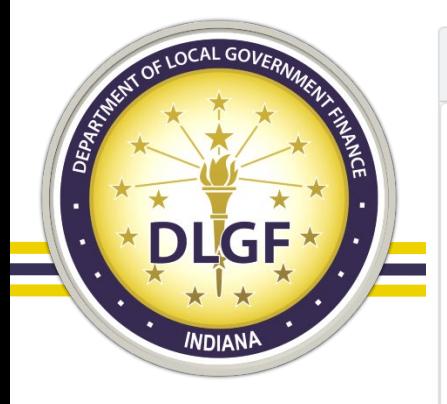

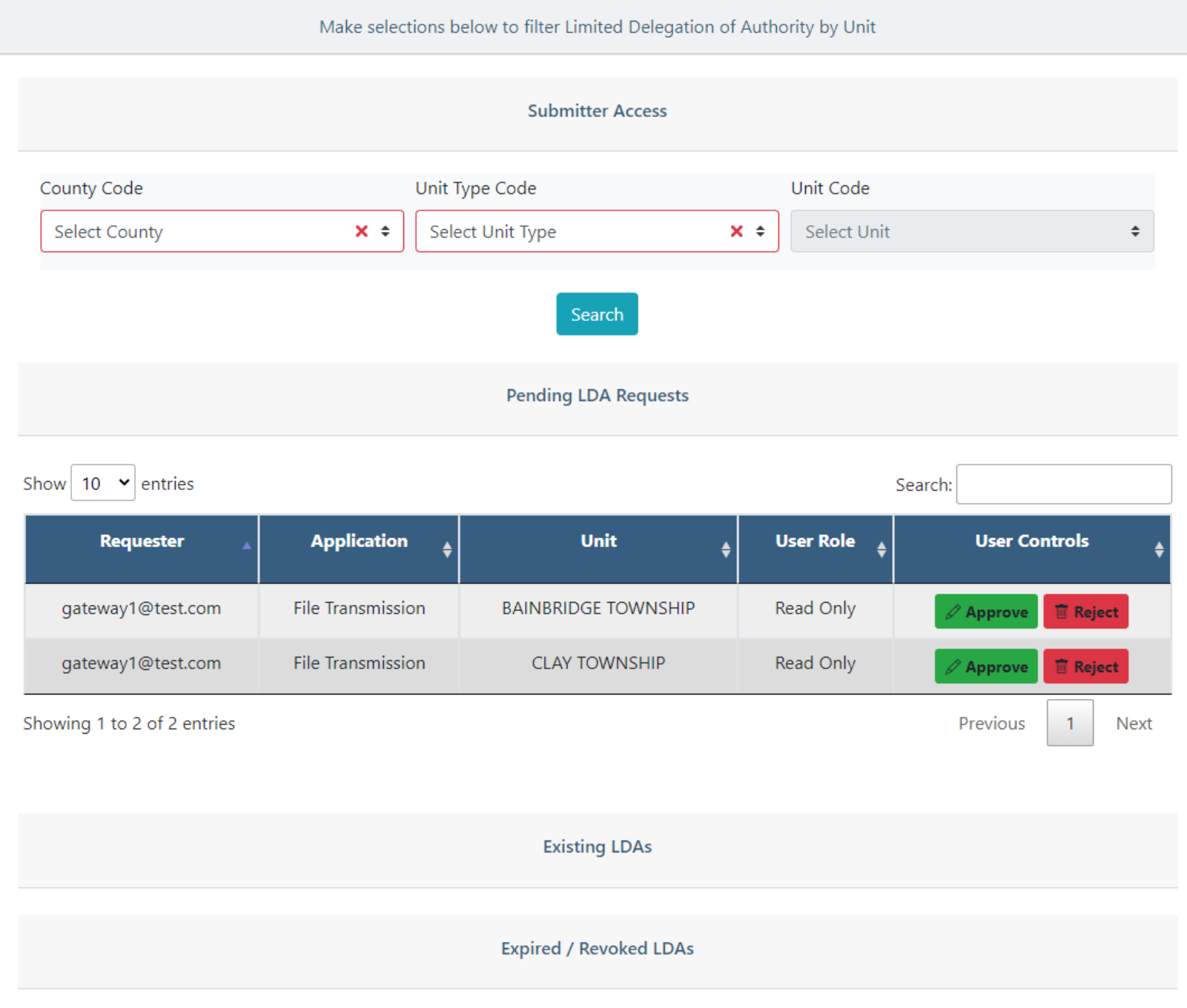

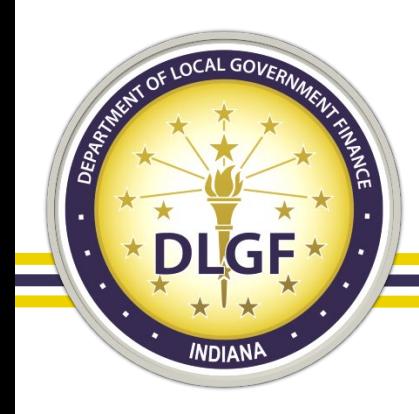

# LDA Application Timeline

- The application is very close to being through testing.
- Once testing is complete, the Department may ask for some users to test the functionality.
	- If you would like to participate, please send Josh an email.
- Once the application is live, the paper process will be phased out in favor of the new application.
- Eventually all paper LDAs will be revoked and new LDAs will need to created in the system.

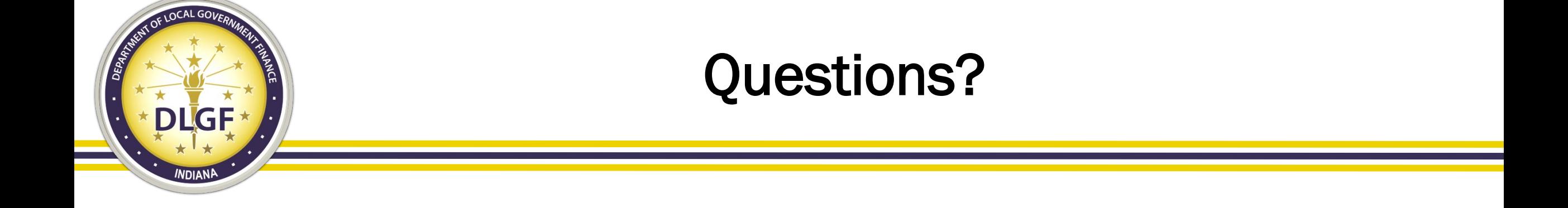